### Introduction to Database Systems CSE 444

#### Lecture 16: Data Storage and Indexes

Magda Balazinska - CSE 444, Fall 2010 1

# About the Midterm

- Open book and open notes
	- But you won't have time to read during midterm!
	- No laptops, no mobile devices
- Four questions:
	- 1. SQL
	- 2. ER Diagrams / Database design
	- 3. Transactions recovery
	- 4. Transactions concurrency control

# More About the Midterm

- Review Lectures 1 through 15
	- Read the lecture notes carefully
	- Read the book for extra details, extra explanations
- Review Project 1 (Project 2 not on any exam)
- Review HW1 and HW2
- Take a look at sample midterms & finals

## Where We Are

- How to use a DBMS as a:
	- Data analyst: SQL, SQL, SQL,…
	- Application programmer: JDBC, XML,...
	- Database administrator: tuning, triggers, security
	- Massive-scale data analyst: Pig/MapReduce
- How DBMSs work:
	- Transactions
	- Data storage and indexing
	- Query execution
- Databases as a service

# **Outline**

- Storage model
- Index structures (Section 14.1) – [Old edition: 13.1 and 13.2]
- B-trees (Section 14.2)
	- [Old edition: 13.3]

# Storage Model

- DBMS needs spatial and temporal control over storage
	- Spatial control for performance
	- Temporal control for correctness and performance
		- Solution: Buffer manager inside DBMS (see past lectures)
- For spatial control, two alternatives
	- Use "raw" disk device interface directly
	- Use OS files

# Spatial Control Using "Raw" Disk Device Interface

#### • **Overview**

– DBMS issues low-level storage requests directly to disk device

#### • **Advantages**

- DBMS can ensure that important queries access data sequentially
- Can provide highest performance
- **Disadvantages** 
	- Requires devoting entire disks to the DBMS
	- Reduces portability as low-level disk interfaces are OS specific
	- Many devices are in fact "virtual disk devices"

# Spatial Control Using OS Files

#### • **Overview**

– DBMS creates one or more very large OS files

#### • **Advantages**

- Allocating large file on empty disk can yield good physical locality
- **Disadvantages** 
	- OS can limit file size to a single disk
	- OS can limit the number of open file descriptors
	- But these drawbacks have mostly been overcome by modern OSs

# Commercial Systems

- Most commercial systems offer both alternatives
	- Raw device interface for peak performance
	- OS files more commonly used
- In both cases, we end-up with a DBMS file abstraction implemented on top of OS files or raw device interface

# **Outline**

- Storage model
- Index structures (Section 14.1) – [Old edition: 13.1 and 13.2]
- B-trees (Section 14.2)
	- [Old edition: 13.3]

# Database File Types

The data file can be one of:

- Heap file
	- Set of records, partitioned into blocks
	- Unsorted
- Sequential file
	- Sorted according to some attribute(s) called *key*

"key" here means something else than "primary key"

# Index

- A (possibly separate) file, that allows fast access to records in the data file given a search key
- The index contains (key, value) pairs:
	- $-$  The key = an attribute value
	- The value = either a pointer to the record, or the record itself

"key" (aka "search key") again means something else

## Index Classification

#### • **Clustered/unclustered**

- Clustered = records close in index are close in data
- Unclustered = records close in index may be far in data

#### • **Primary/secondary**

- Meaning 1:
	- Primary = is over attributes that include the primary key
	- Secondary = otherwise
- Meaning 2: means the same as clustered/unclustered
- **Organization**: B+ tree or Hash table

Magda Balazinska - CSE 444, Fall

# Clustered/Unclustered

- Clustered
	- Index determines the location of indexed records
	- Typically, clustered index is one where values are data records (but not necessary)
- Unclustered
	- Index cannot reorder data, does not determine data location
	- In these indexes: value = pointer to data record

## Clustered Index

- File is sorted on the index attribute
- Only one per table

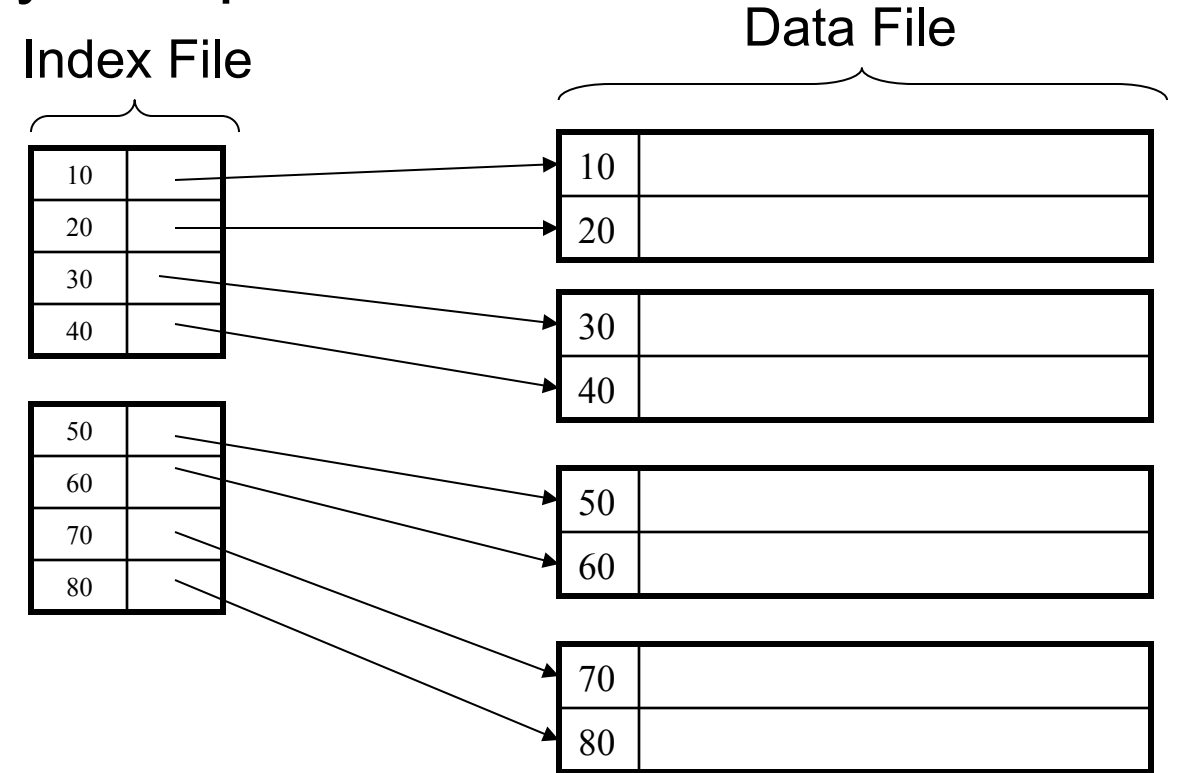

## Unclustered Index

• Several per table

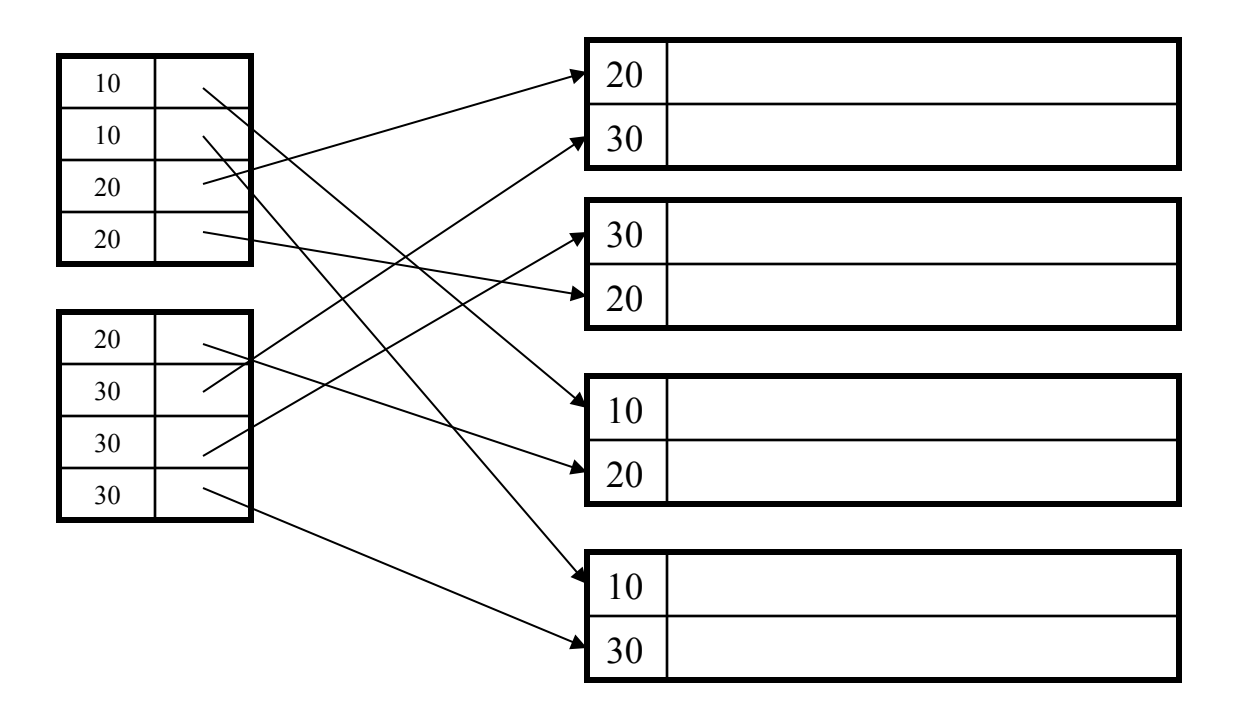

Magda Balazinska - CSE 444, Fall 2010

## Clustered vs. Unclustered Index

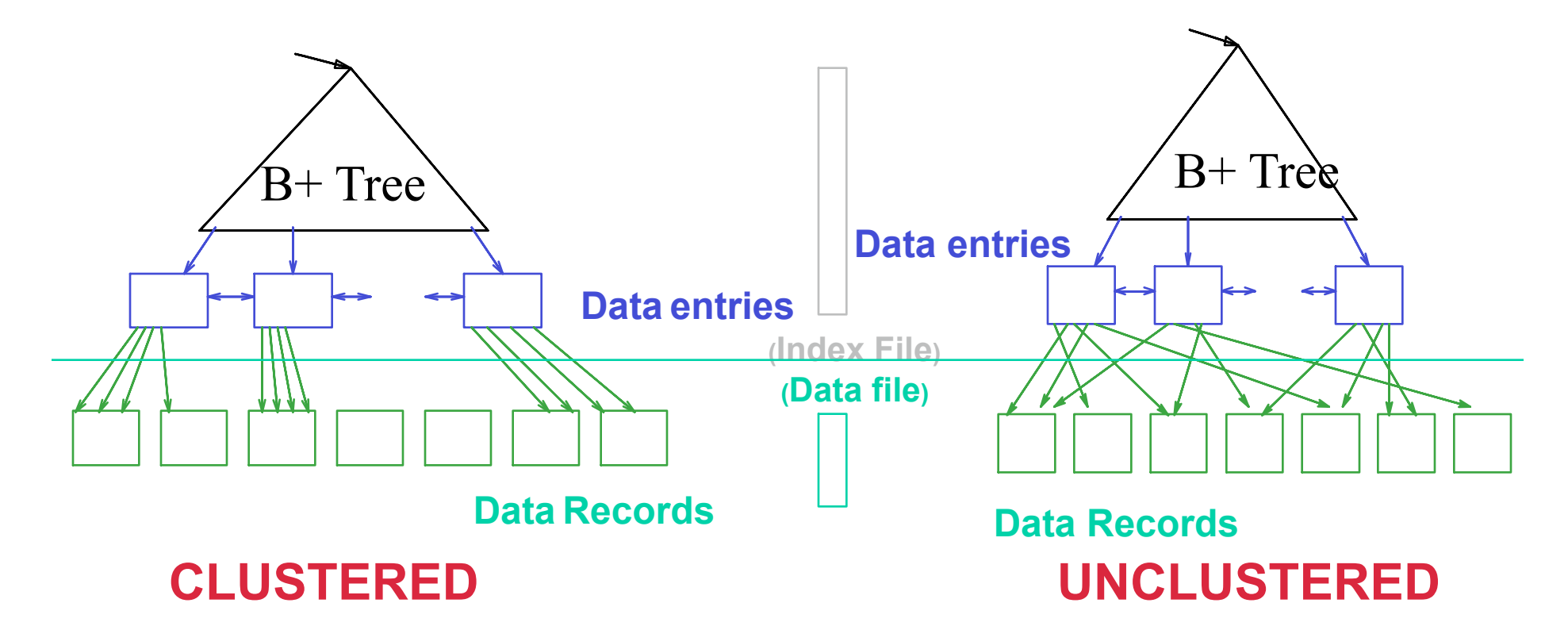

• More commonly, in a clustered B+ Tree index, **data entries are data records** 

Magda Balazinska - CSE 444, Fall 2010 17

# Hash-Based Index Example

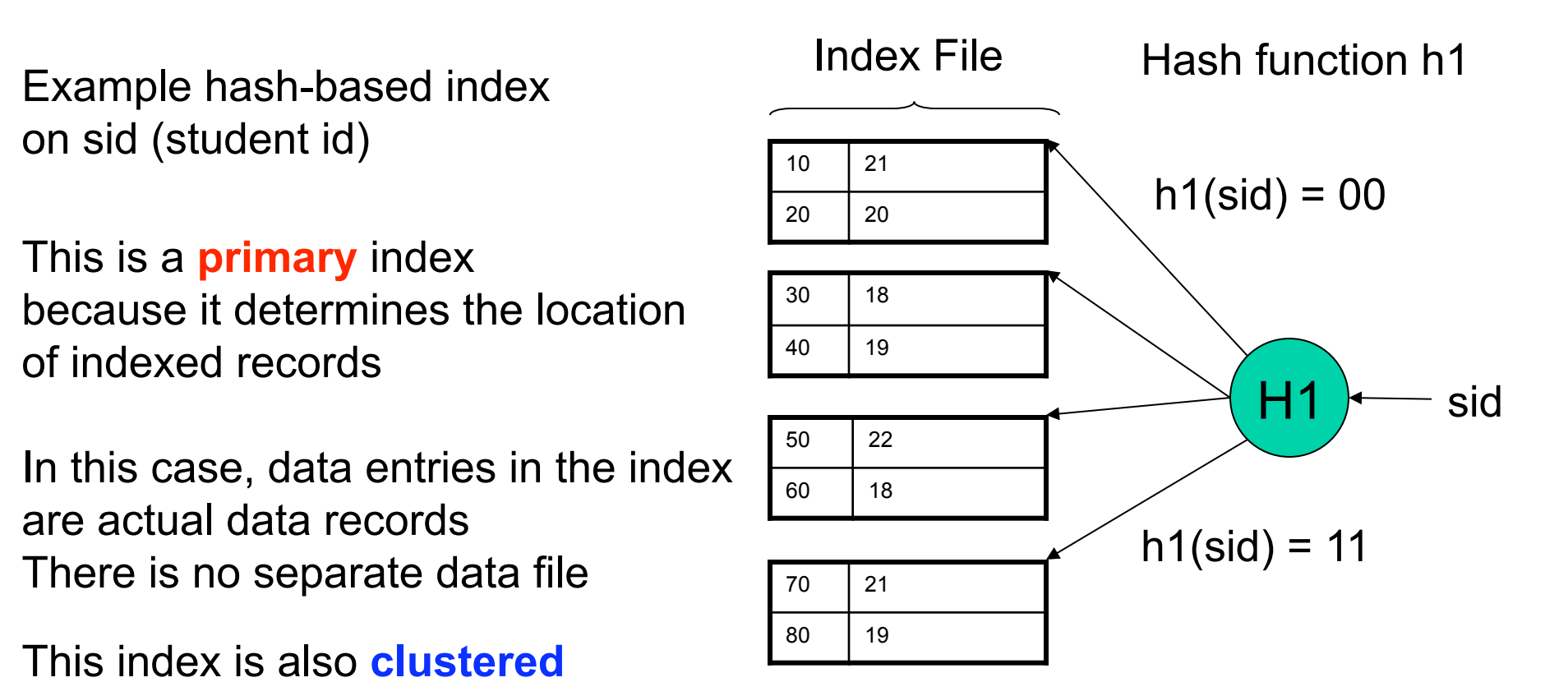

# Hash-Based Index Example 2

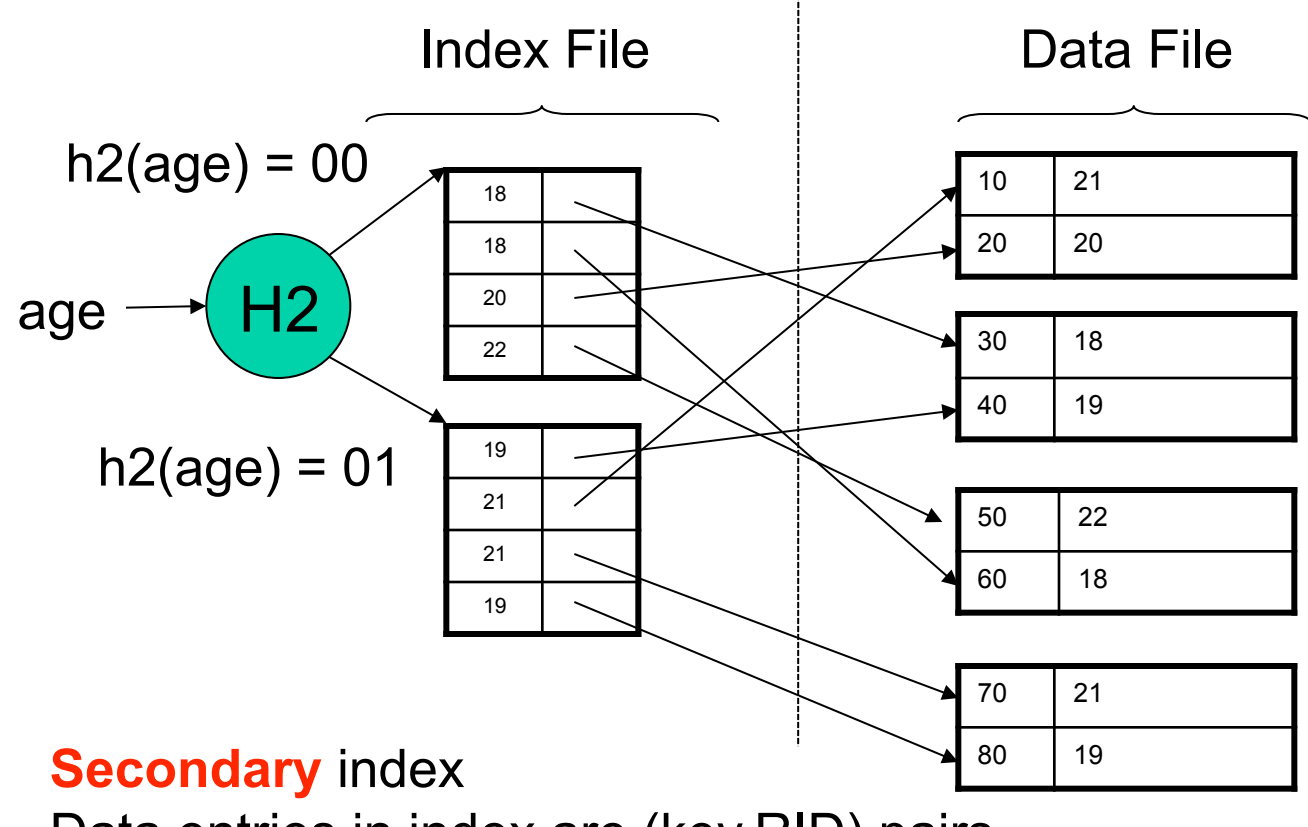

Data entries in index are (key,RID) pairs

**Unclustered** index

CSE 444 - Spring 2009 19

## Hash-Based Index

Good for point queries but not range queries

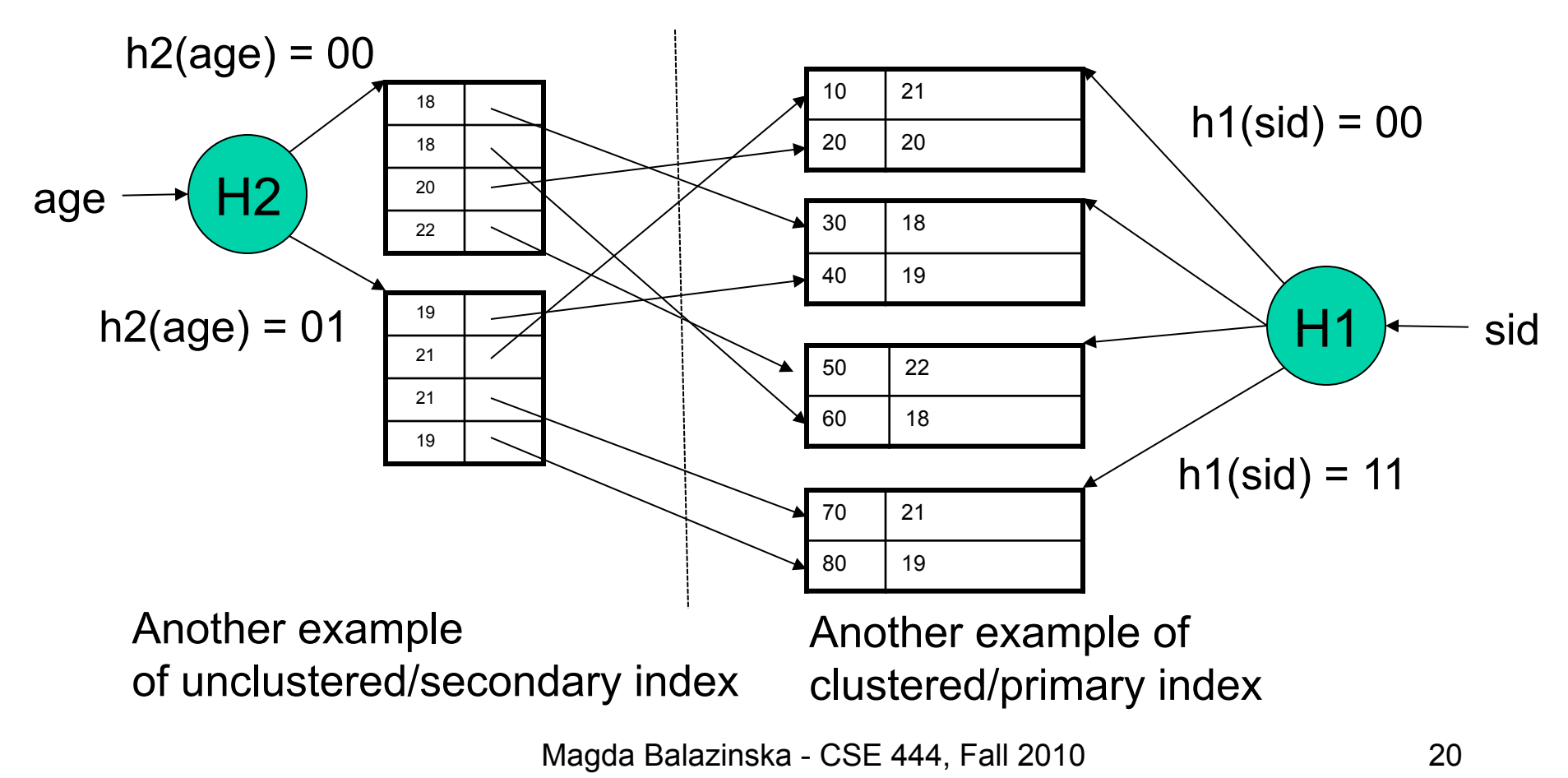

# **Outline**

- Storage model
- Index structures (Section 14.1) – [Old edition: 13.1 and 13.2]
- B-trees (Section 14.2)
	- [Old edition: 13.3]

## B+ Trees

- Search trees
- Idea in B Trees
	- $-$  Make 1 node = 1 block
	- Keep tree balanced in height
- Idea in B+ Trees
	- Make leaves into a linked list: facilitates range queries

### B+ Trees Basics

- Parameter d = the *degree*
- Each node has **d <= m <= 2d keys** (except root)

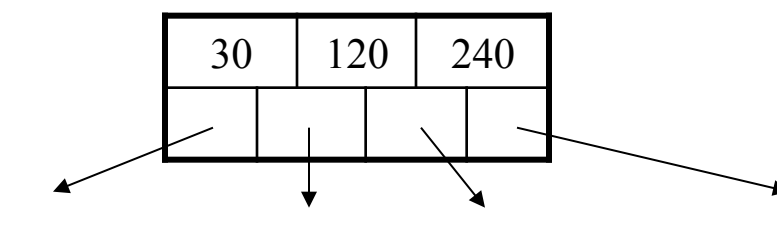

Each node also has **m+1 pointers**

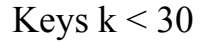

Keys k < 30<br>Keys 30<=k<120 Keys 120<=k<240 Keys 240<=k

• Each leaf has **d <= m <= 2d keys**

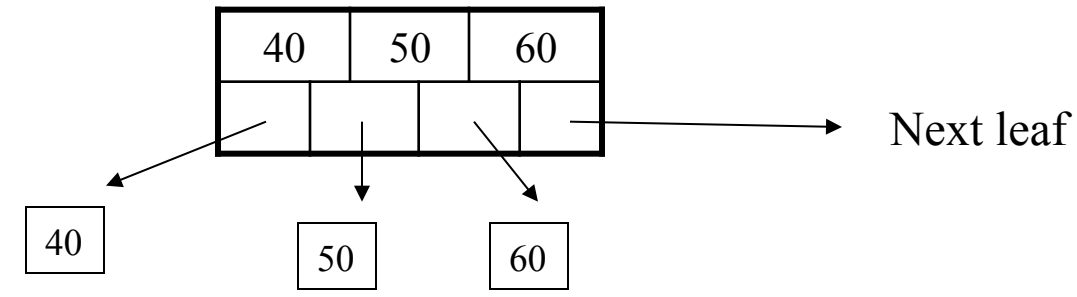

#### B+ Tree Example

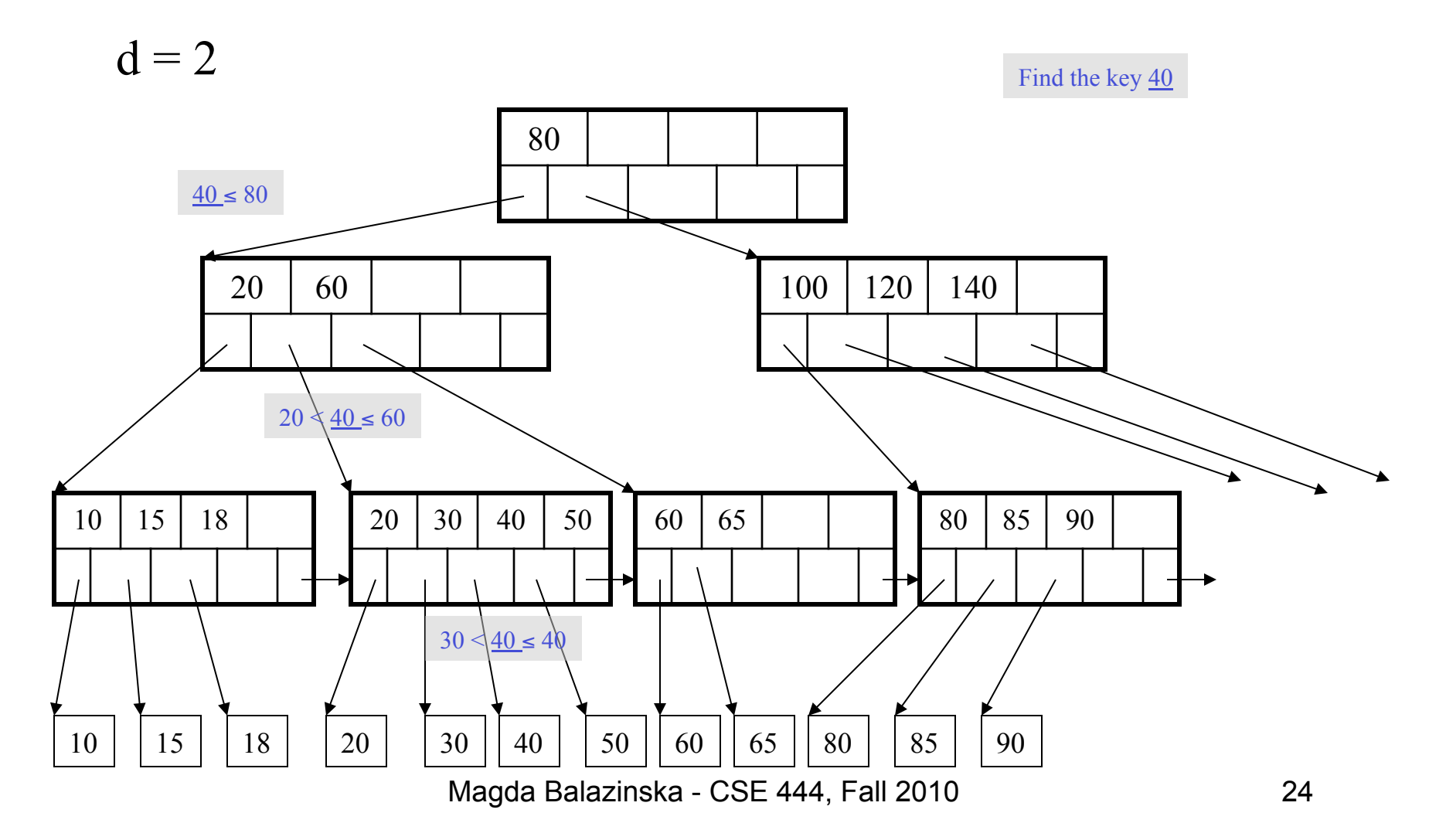

# B+ Tree Design

- How large d?
- Example:
	- Key size  $=$  4 bytes
	- Pointer size = 8 bytes
	- $-$  Block size = 4096 bytes
- 2d  $x$  4 + (2d+1)  $x$  8 <= 4096
- $d = 170$

# Searching a B+ Tree

- Exact key values:
	- Start at the root
	- Proceed down, to the leaf
- Range queries:
	- As above
	- Then sequential traversal

Select name From people Where  $age = 25$ 

Select name From people Where  $20 \leq a$ ge and  $age \leq 30$ 

## B+ Trees in Practice

- Typical order: 100. Typical fill-factor: 67% – average fanout = 133
- Typical capacities
	- $-$  Height 4: 133<sup>4</sup> = 312,900,700 records
	- $-$  Height 3: 133<sup>3</sup> = 2,352,637 records
- Can often hold top levels in buffer pool
	- $-$  Level 1 = 1 page = 8 Kbytes
	- $-$  Level 2 = 133 pages = 1 Mbyte
	- $-$  Level 3 = 17,689 pages = 133 Mbytes

#### Insert (K, P)

- Find leaf where K belongs, insert
- If no overflow (2d keys or less), halt
- If overflow (2d+1 keys), split node, insert in parent: parent parent

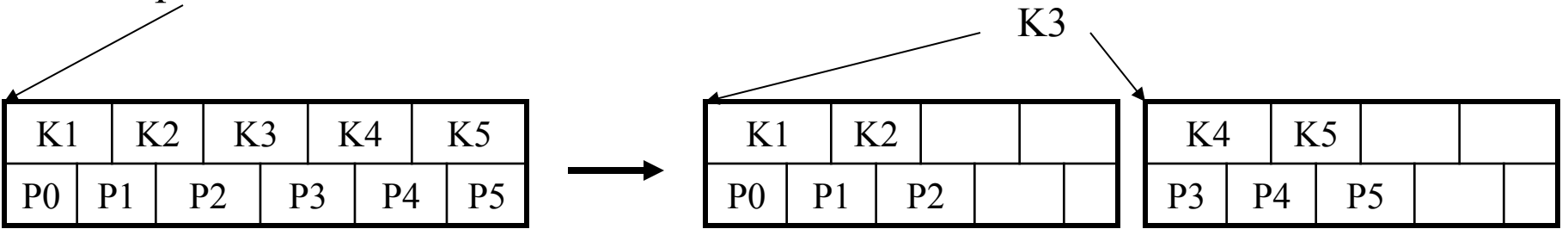

- If leaf, keep K3 too in right node
- When root splits, new root has 1 key only

Insert K=19

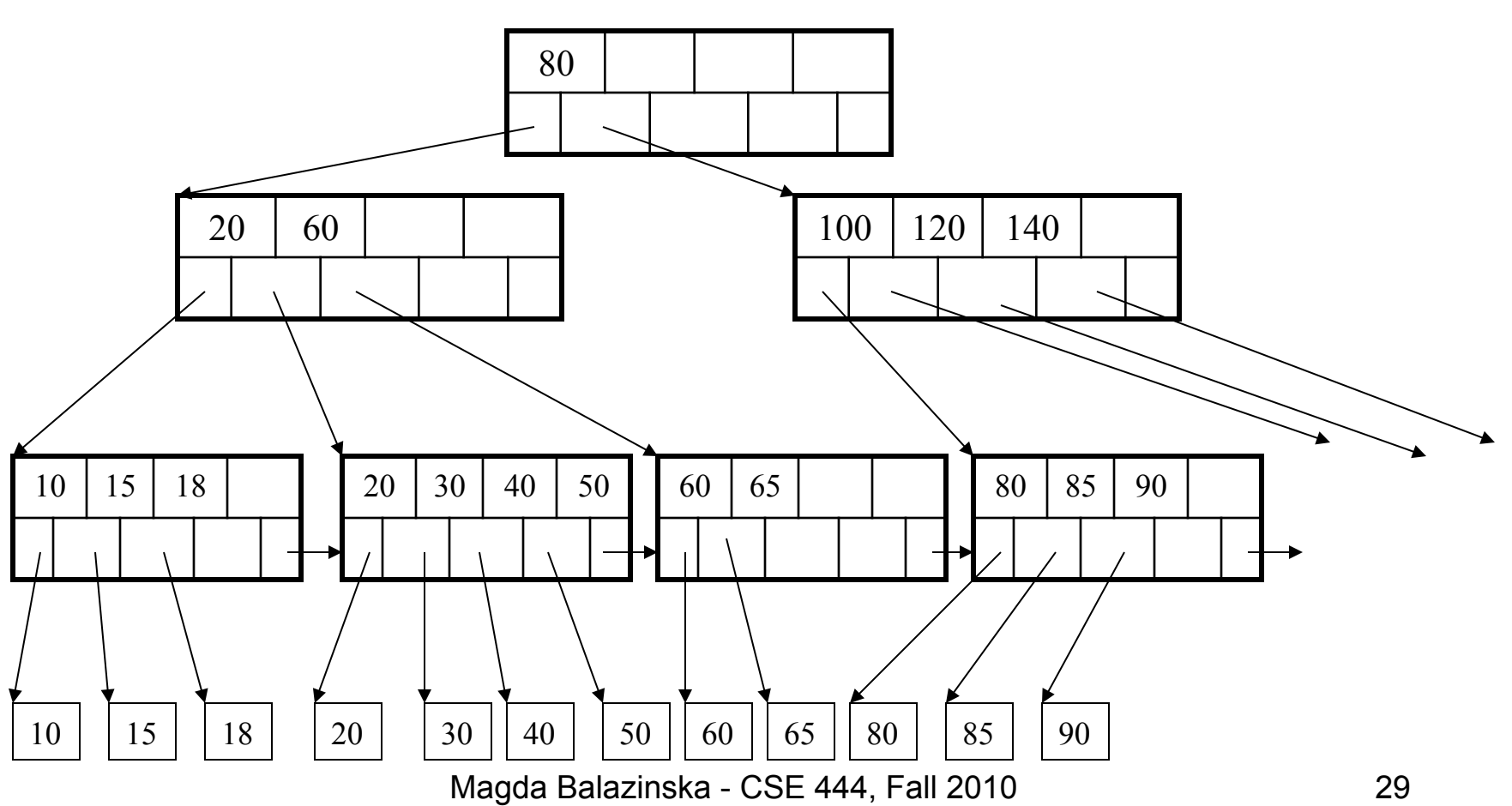

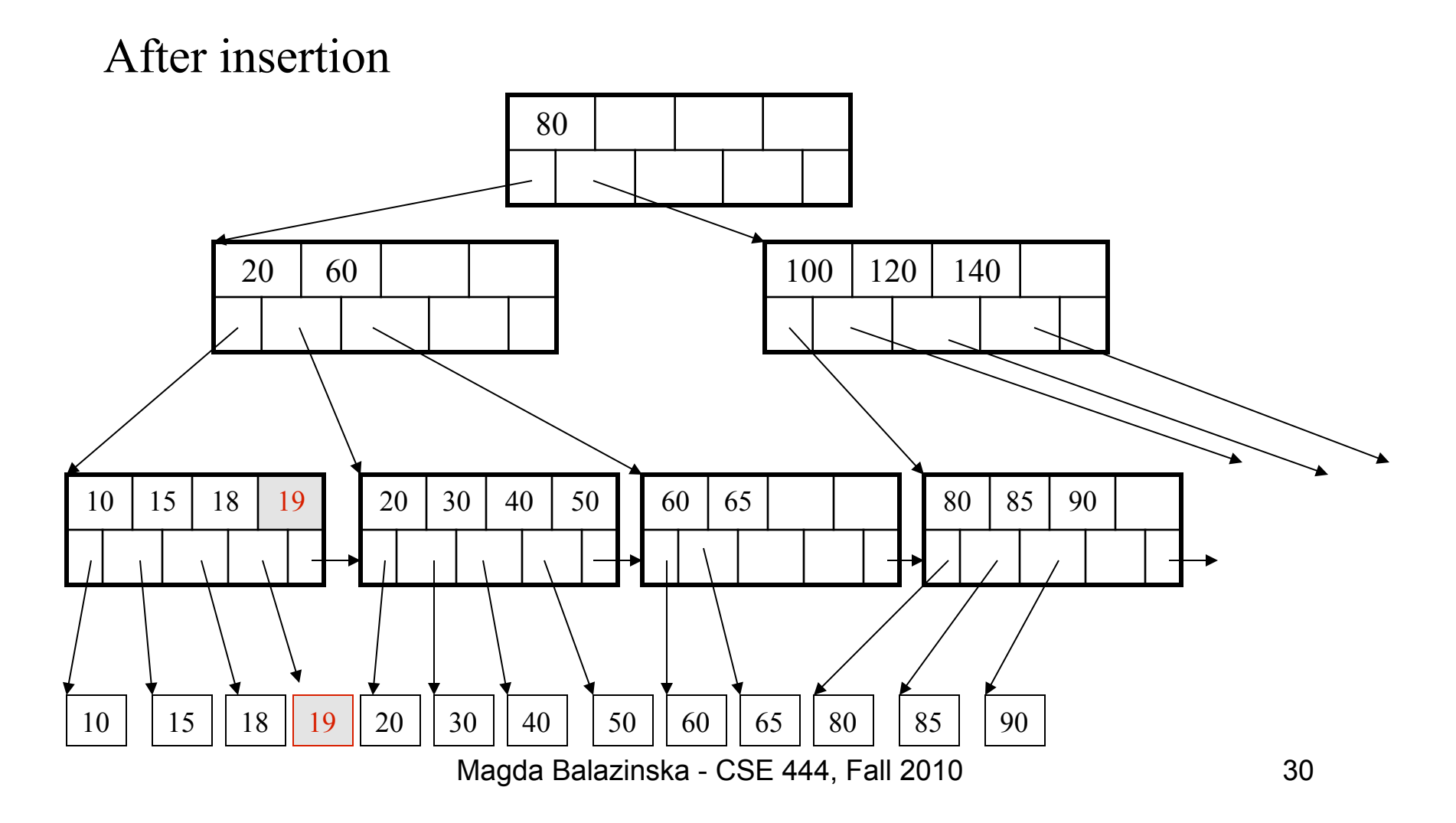

Now insert 25

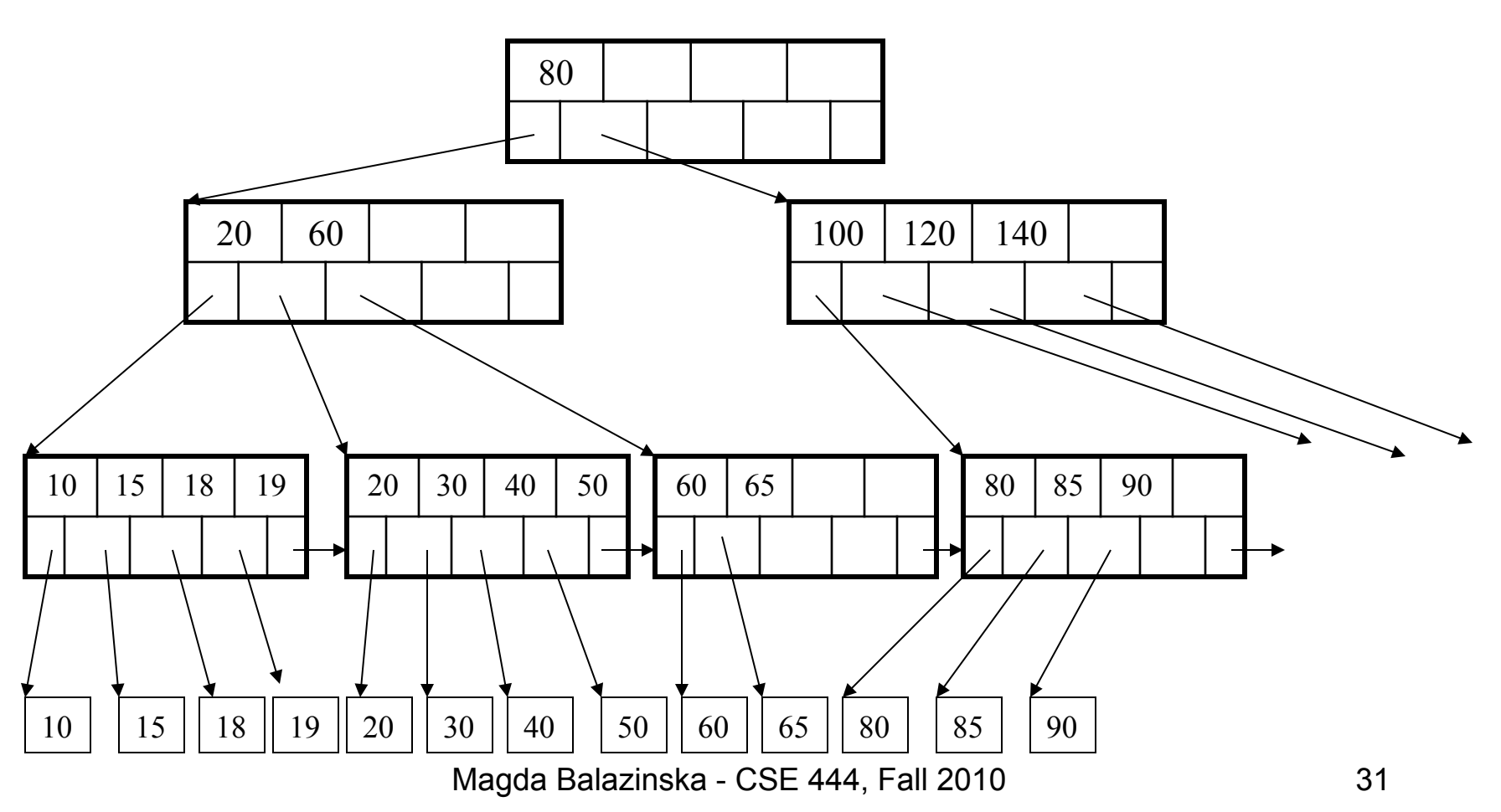

After insertion

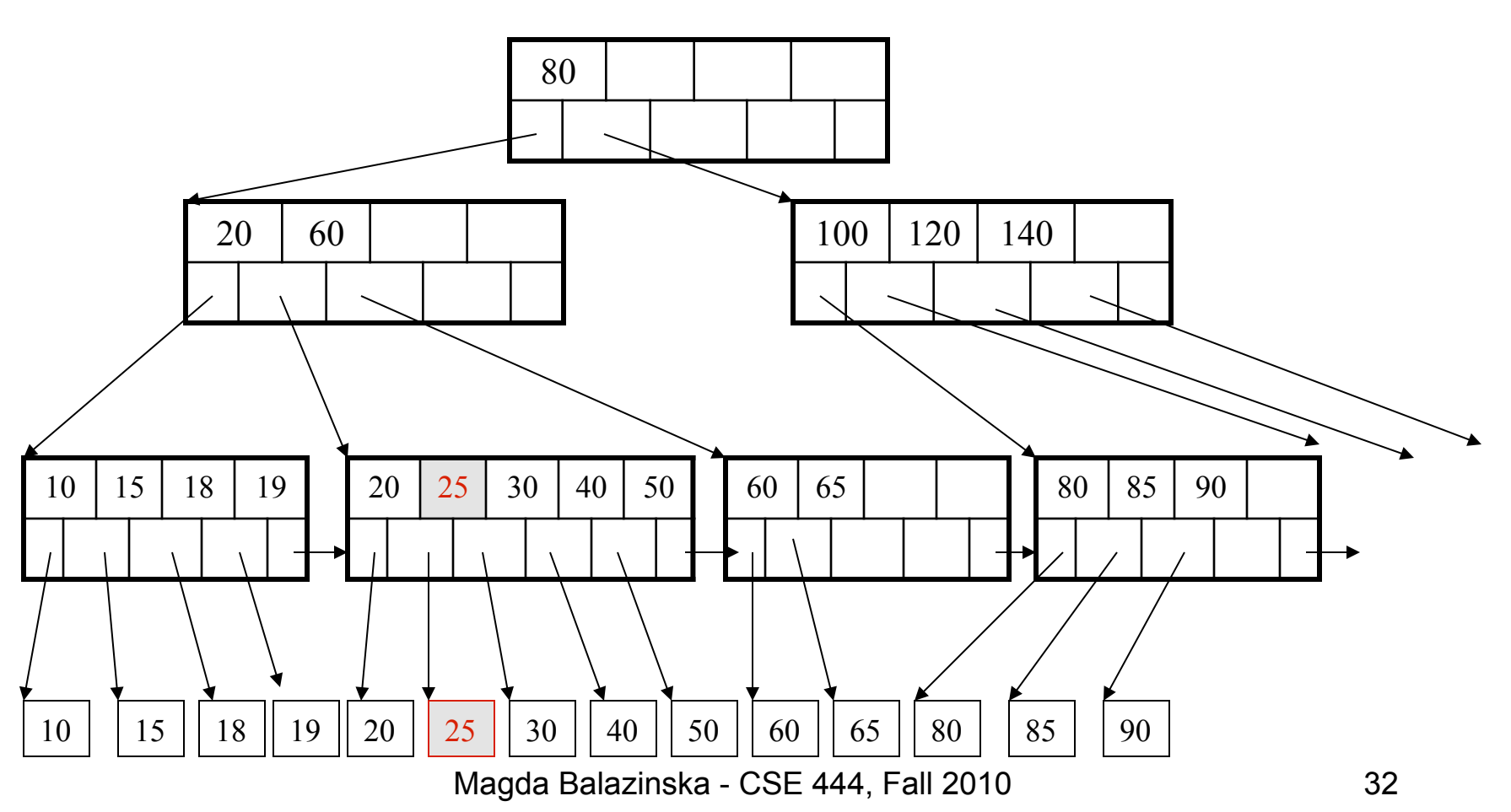

But now have to split !

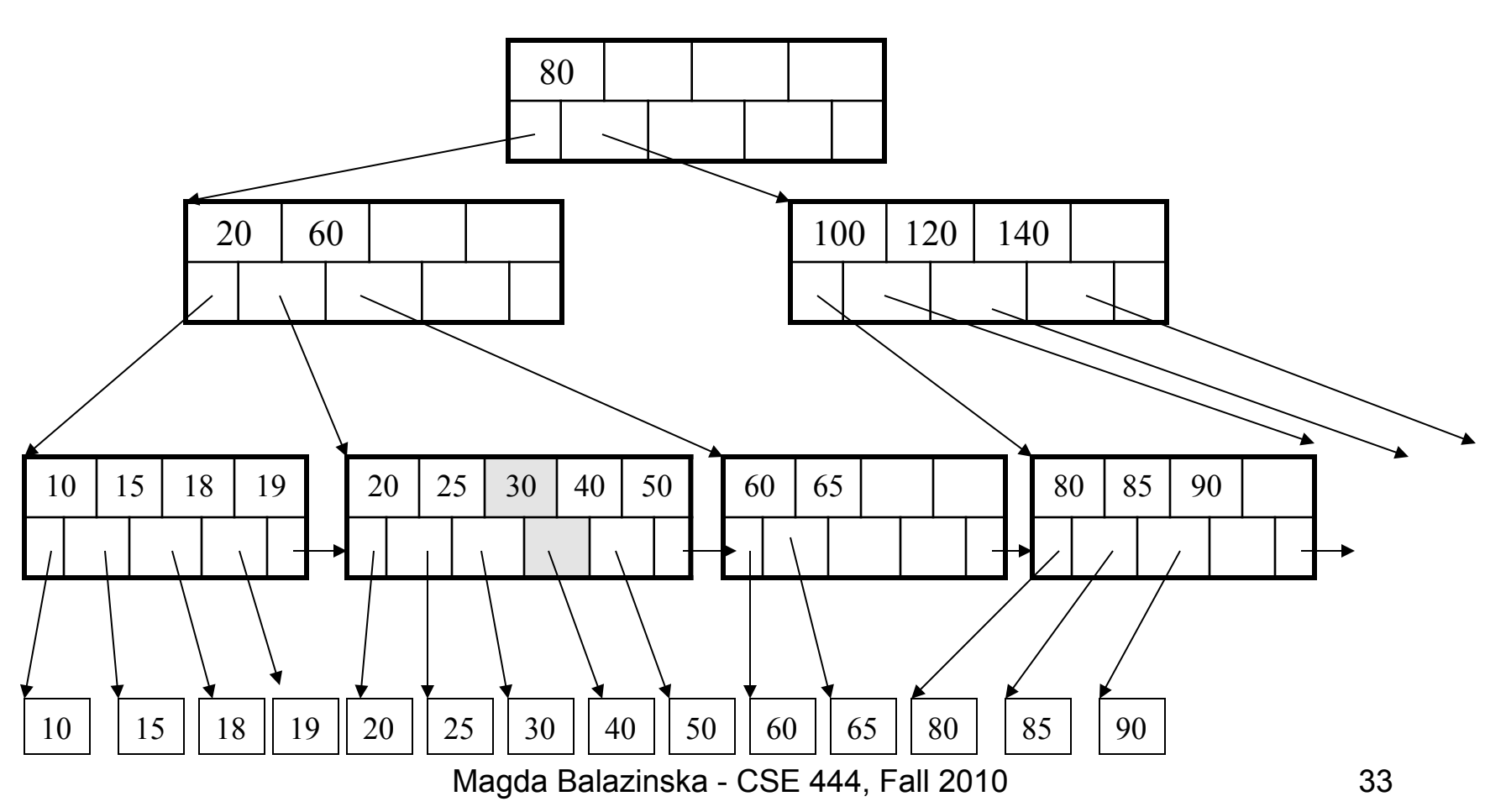

After the split

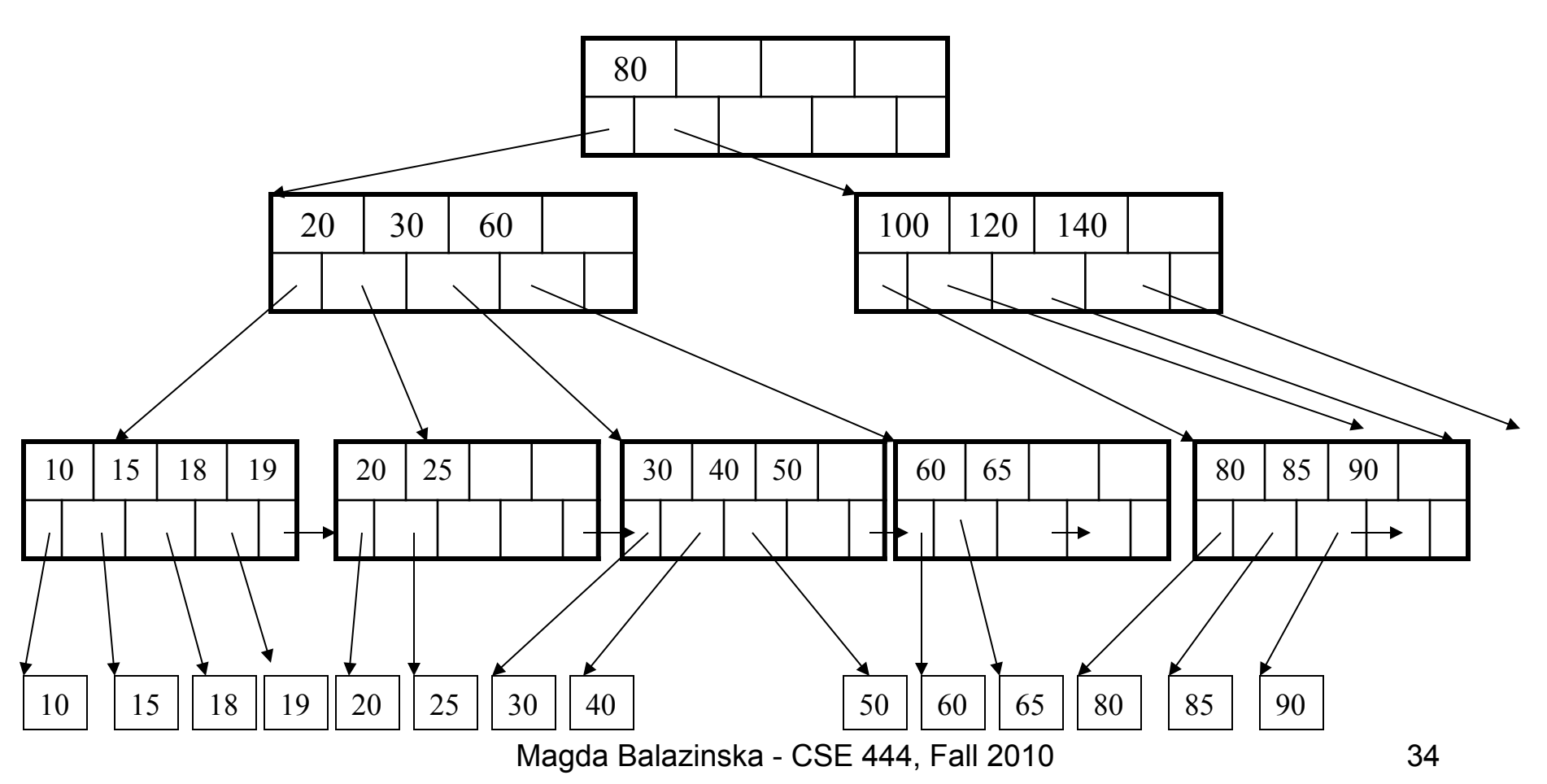

Delete 30

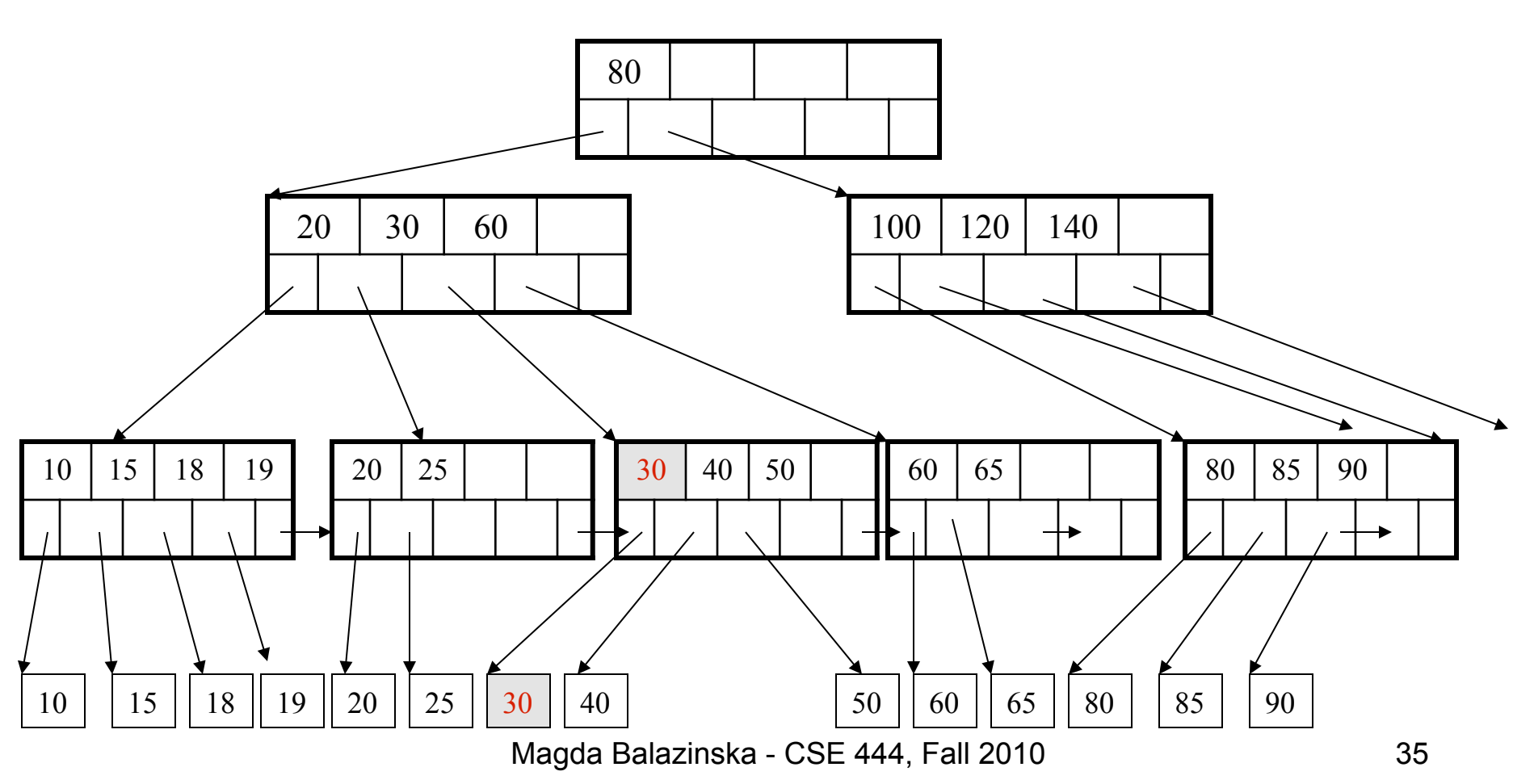

After deleting 30

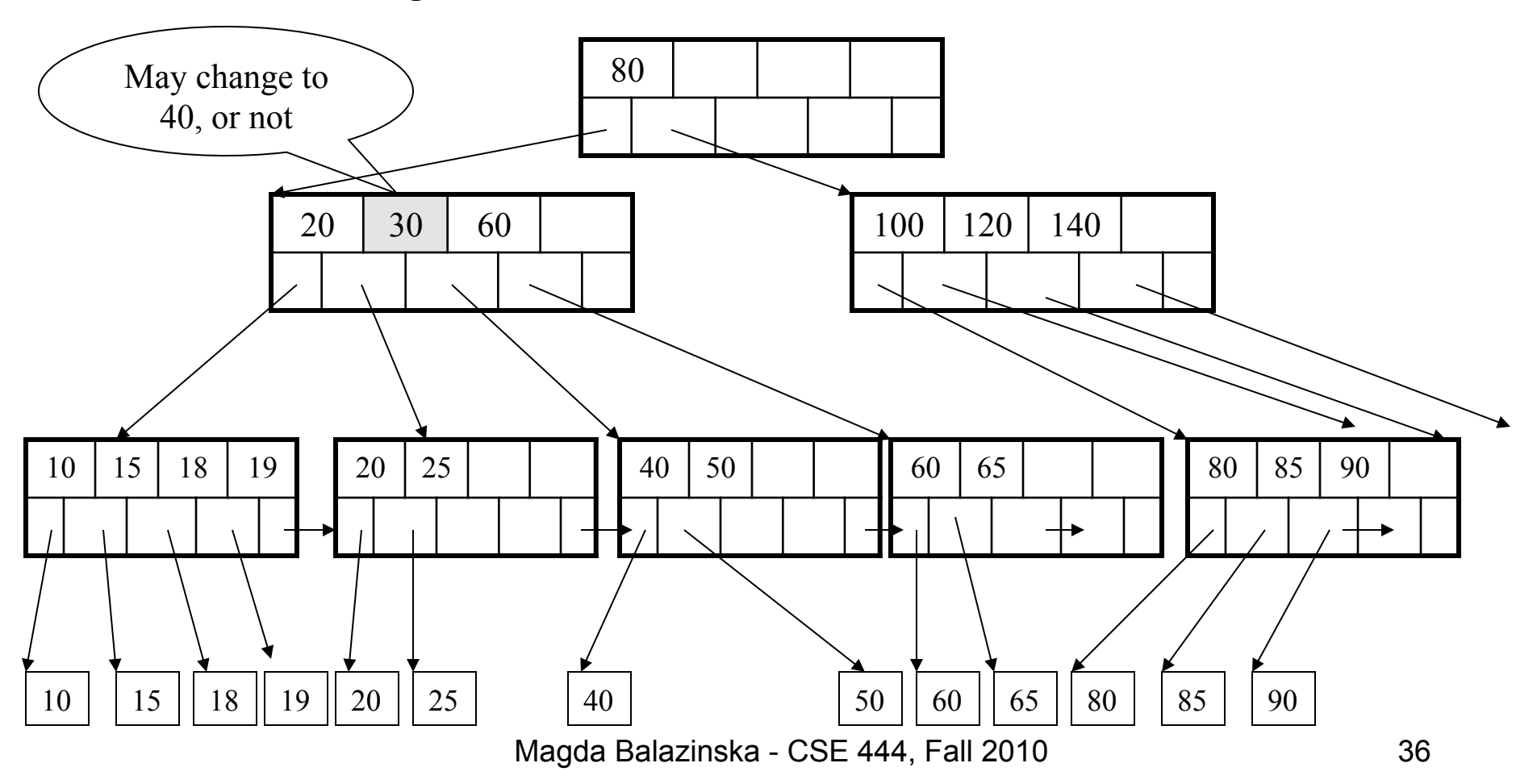

Now delete 25

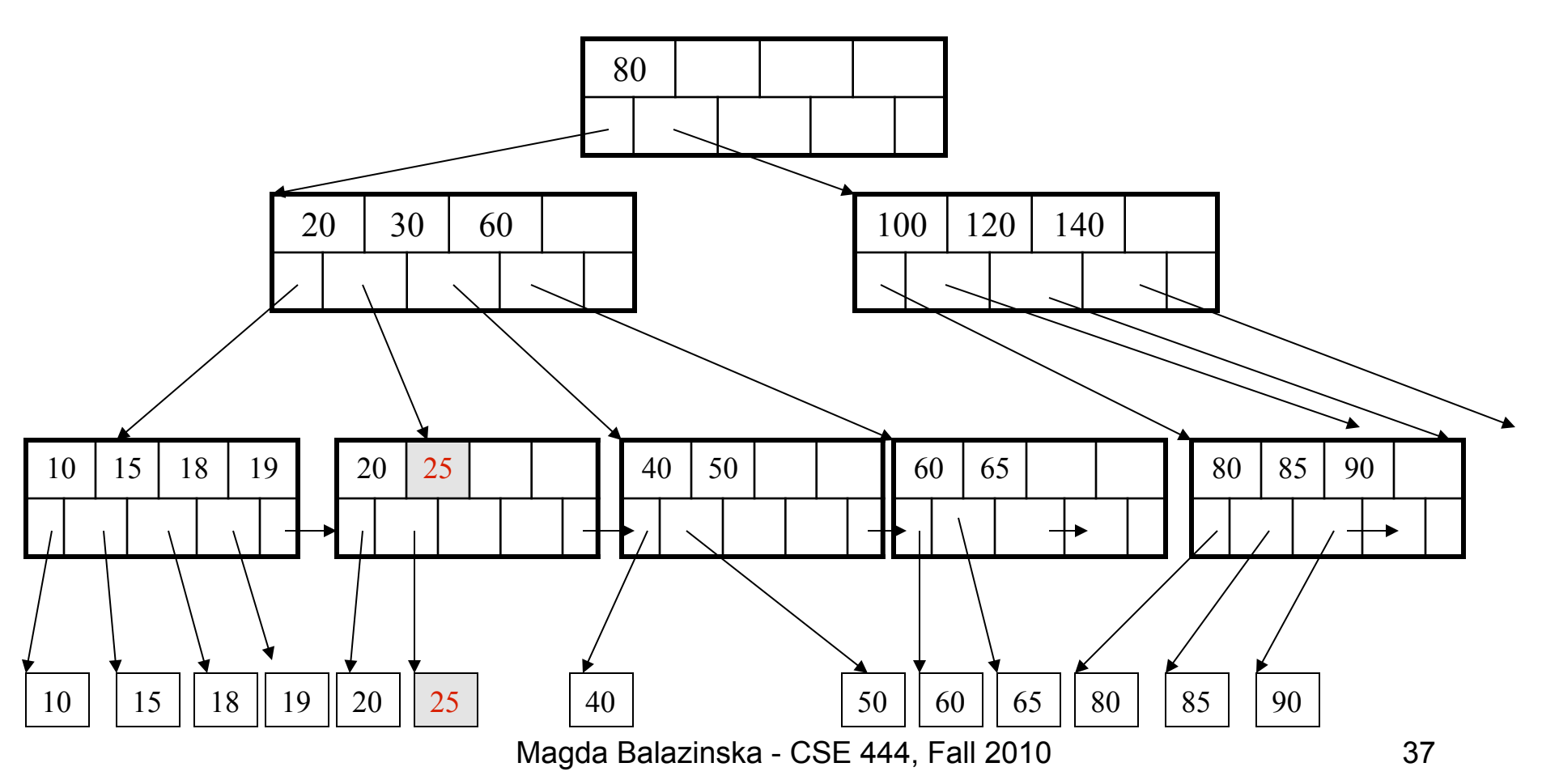

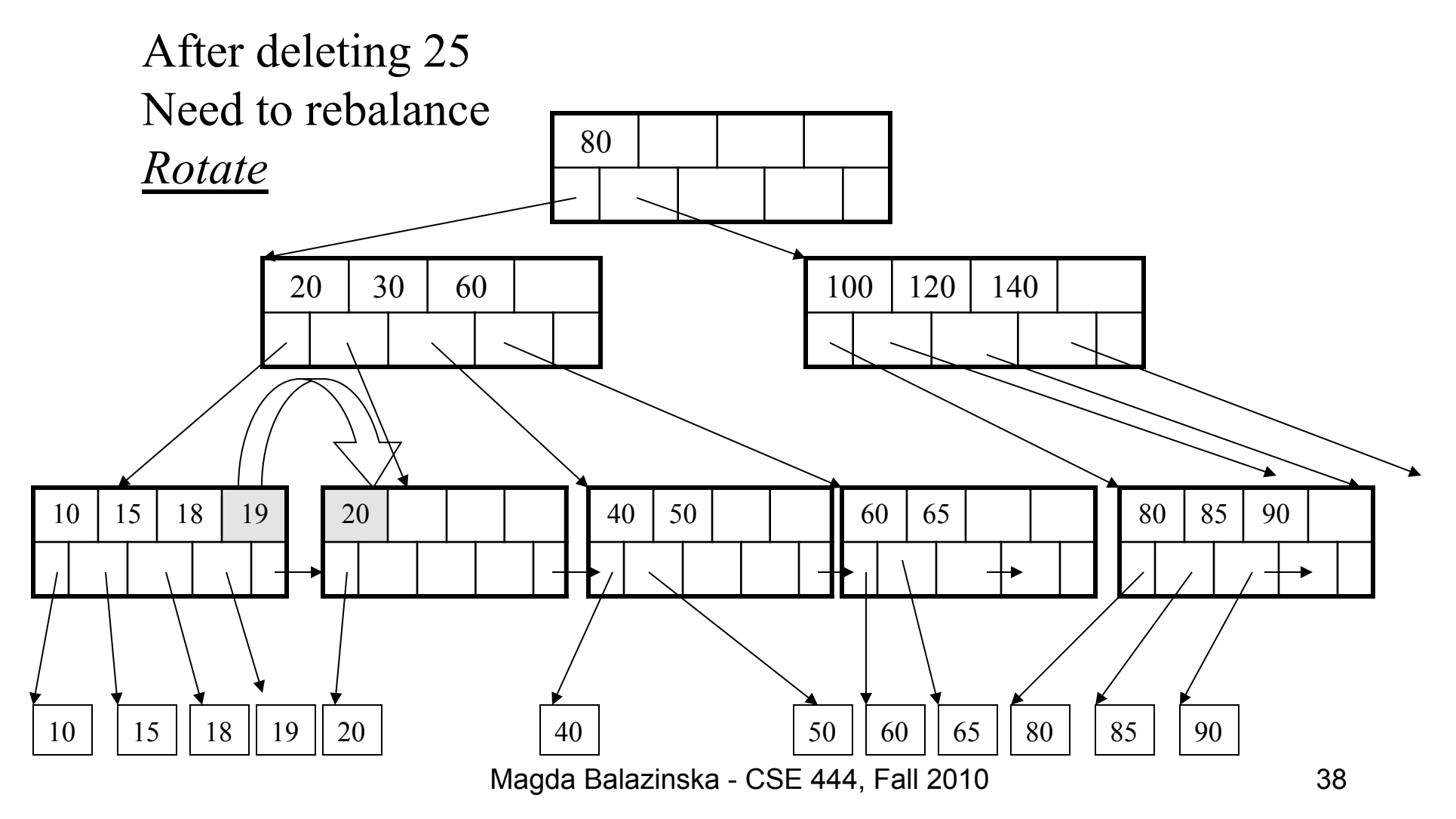

Now delete 40

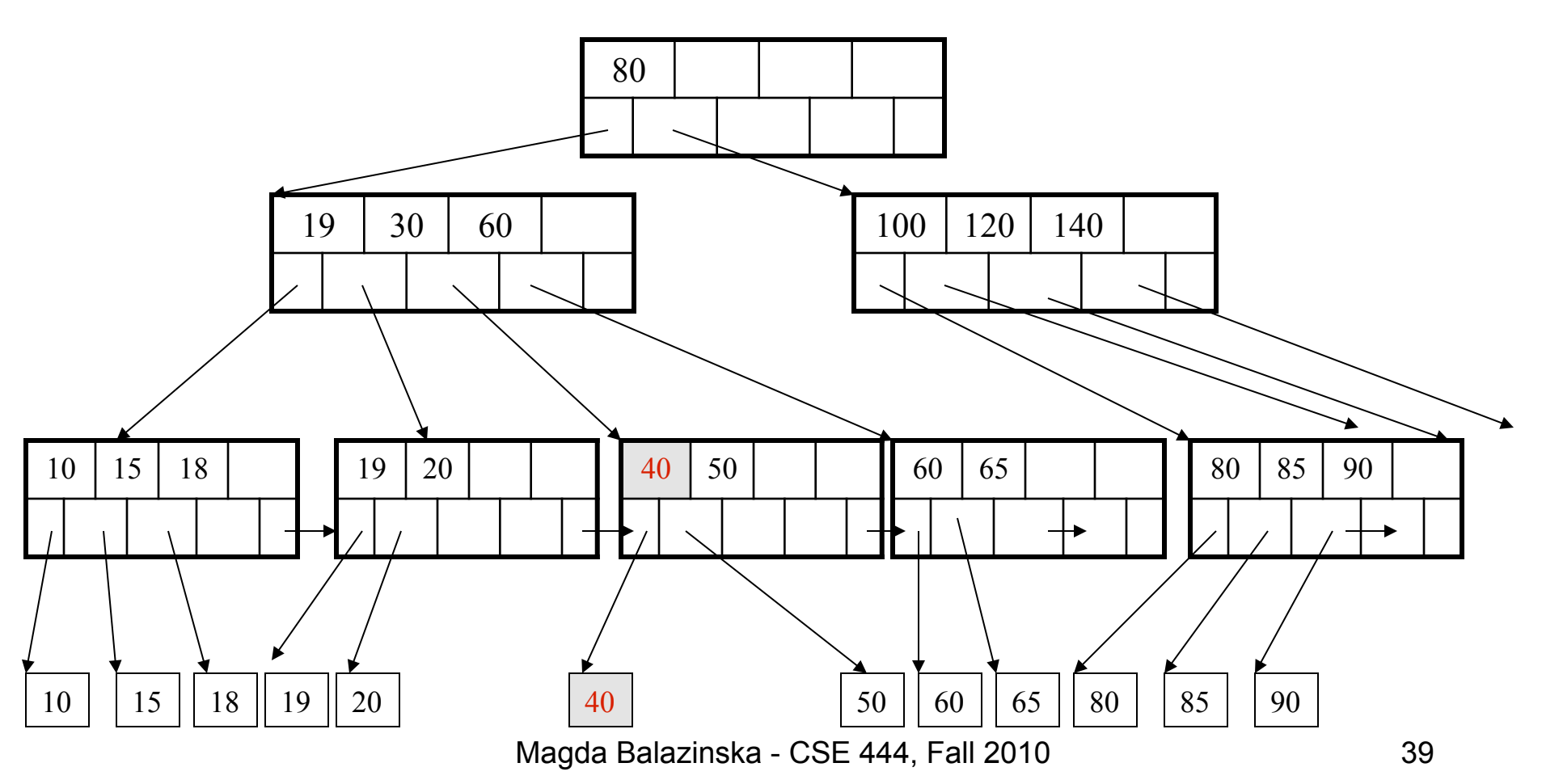

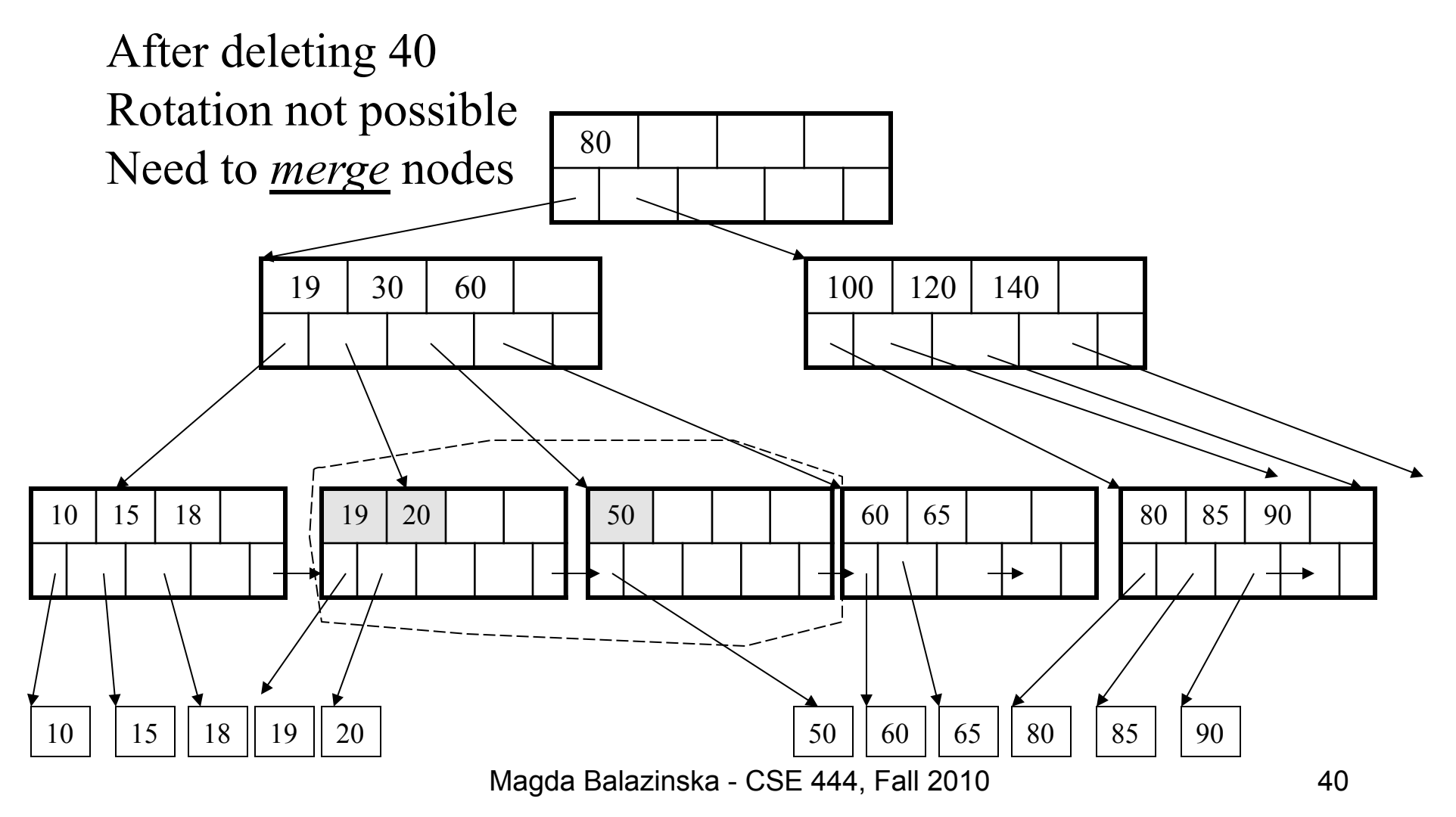

Final tree

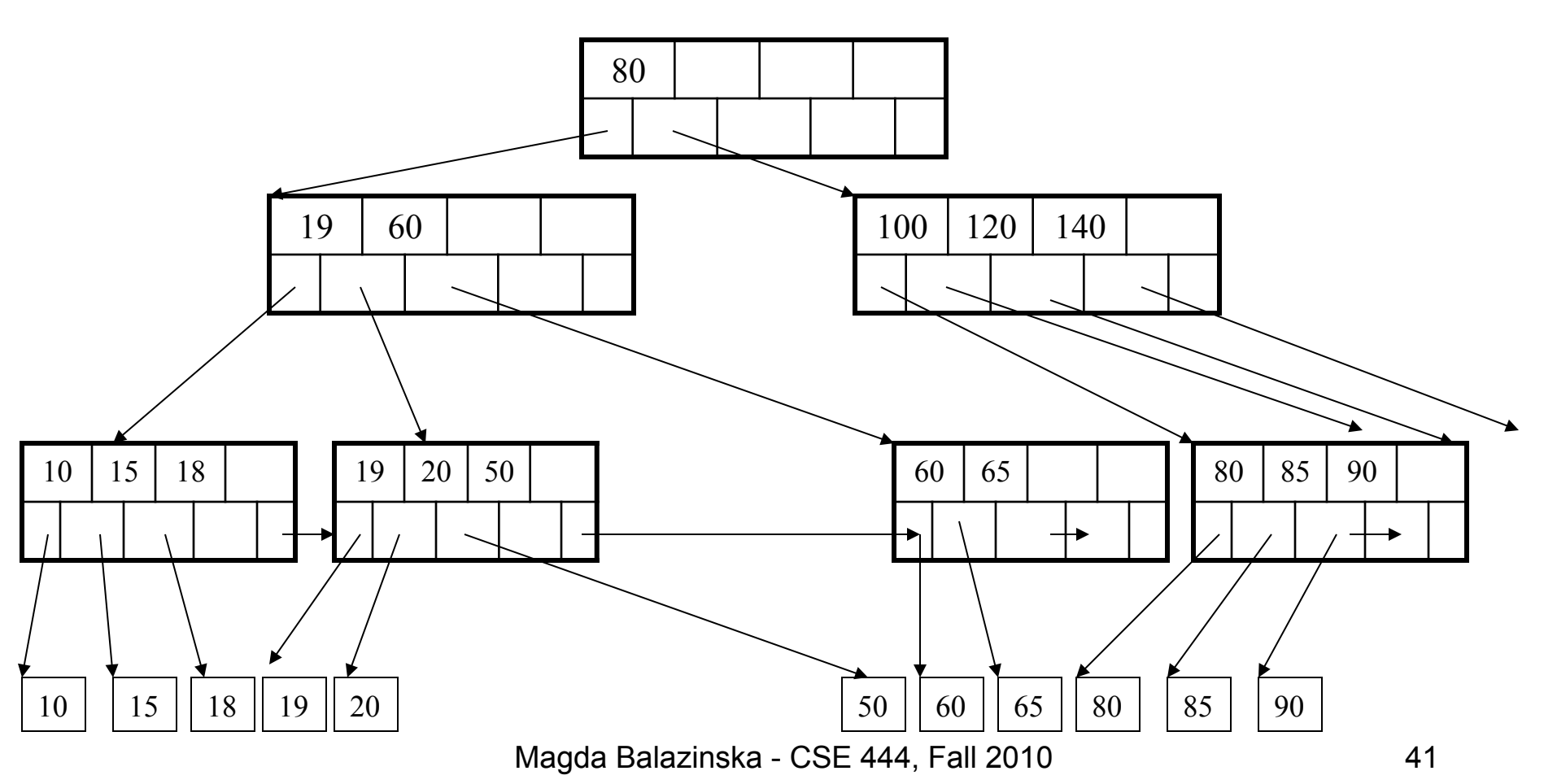

# Summary of B+ Trees

- Default index structure on most DBMS
- Very effective at answering 'point' queries: productName = 'gizmo'
- Effective for range queries: 50 < price AND price < 100
- Less effective for multirange: 50 < price < 100 AND 2 < quant < 20

# Indexes in PostgreSQL

CREATE TABLE V(M int, N varchar(20), P int);

CREATE INDEX V1\_N ON V(N)

CREATE INDEX V2 ON V(P, M)

CREATE INDEX VVV ON V(M, N)

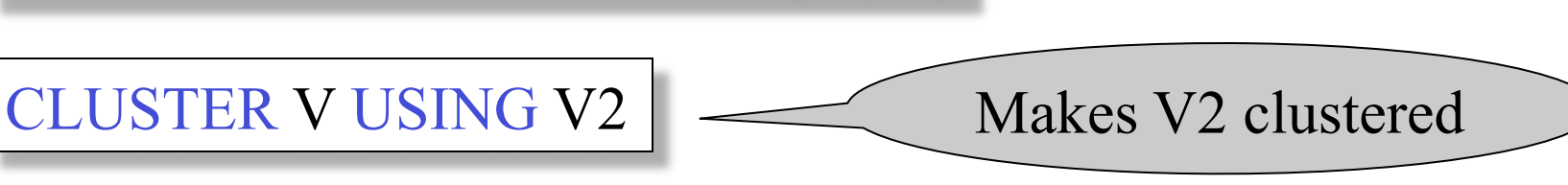

Magda Balazinska - CSE 444, Fall 2010